## Photoshop 2021 (Version 22.3.1) Licence Key 2022

Installing Adobe Photoshop is relatively easy and can be done in a few simple steps. First, go to Adobe's website and select the version of Photoshop that you want to install. Once you have the download, open the file and follow the on-screen instructions. Once the installation is complete, you need to crack Adobe Photoshop. To do this, you need to download a crack for the version of Photoshop that you want to use. Once you have the crack, open the file and follow the instructions to apply the crack. After the crack is applied, you can start using Adobe Photoshop. Be sure to back up your files since cracking software can be risky. With these simple steps, you can install and crack Adobe Photoshop.

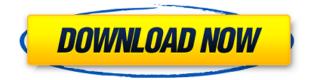

Adobe Photoshop Cs3: You may be surprised to learn that you can now do things in this version that you couldn't do in any Lightroom 4 or Lightroom 5 release. This will excite one group of users; the other will be disappointed that they haven't been able to take advantage of the new features for such a long time. I won't be here to say which group I belong to, but I think we can all agree that this is a bit odd. It's been about a year and a half since I last used the Adobe Creative Suite. As I've become a senior editor, I've shifted my attention towards Adobe InDesign. I recently moved back to the Adobe Creative Suite because I wanted to take advantage of the new features in the latest version of Photoshop. I've installed Lightroom 5 on a new, spare MacBook . While my Macbook is a perfectly good computer for word-processing, it's a few years old, and Adobe InDesign CC can dispose of InDesign. I can't offer much advise to those who are new to digital photography.

It's a buggy mess when I try to access my Adobe Creative Cloud account with Digital Trends. When I try to log in, it times out immediately, resulting in a link to Adobe's homepage. I can only assume that a few people were actually able to access the site. What you can do with Photoshop:

- Draw or trace with your finger and then use the Pencil to fill in the colors
- Paint with the Pencil
- Create vignettes and borders
- Annotate and fill in foreground and backgrounds
- Use Blend Modes
- Merge, crop, rotate, and resize layers with parameters
- Move objects around with the Clone Stencil
- Smooth with the Sharpener Tool
- Smooth with the Healing Brush Tool
- Change the scaleblend using the Curves Tool

## Photoshop 2021 (Version 22.3.1)Torrent Product Key {{ updAte }} 2023

The Basic Eraser functions a lot like the brush tool. You can change the size and hardness of the eraser tip to achieve a variety of effects, like blending and fades. The Background Eraser uses differences in color to help you erase unwanted background areas from your images. There are a lot of buttons to explore in Photoshop. They're all based on actions, which are templates that create set behaviors in Photoshop. For example, you can create new image files, correct lighting, merge images, and more with actions. With the Creative Cloud subscription, you also get all the actions you need to improve your existing work.We've collected the top 10 free online Photoshop resources to help you save time and find tools you need. Do you need to adjust the brightness of an image? Throw a background through your favourite vintage camera lens? Find the exact shade of green for a pixel on your monitor? Perhaps you want a simple color picker or some best practices advice. All these free online resources cover all of these functions and more. What is Adobe Photoshop You can turn a canvas into a pixel editor, adjust a pixel, duplicate pixels, and move pixels with the help of these tools. The library includes additional tools such as a color picker, swatches, pixel painting. Adjustments affect the color of all the pixels on the canvas. Photoshop's Preferences dialog is where you can control preferences related to the user interface, layers, adjustment layers, and export formats. There are many different ways to discover things from the Photoshop command, for instance, a quick hotkey will save you a lot of time when you need to access one of the most commonly used Photoshop actions.

## Photoshop 2021 (Version 22.3.1)Patch With Serial Key With Keygen {{ lAtest release }} 2023

Adobe Photoshop Tips and Techniques is the only guide that covers everything you need to know to use Photoshop effectively on your desktop or the web. This book is the perfect companion to your Photoshop training and will help you understand how to use Photoshop and how to improve your work. You can learn everything from the basic menu commands to the more advanced features of Photoshop. You can also learn to use Photoshop for the different devices, including tablets and smartphones. Adobe Photoshop is the most advanced and powerful professional photo editor on the market. With multiple layers, built-in effects, tools for manipulating raw files and a comprehensive selection toolset, Photoshop makes retouching and compositing photos and graphics easy and fun. Users can apply more than 200 creative effects directly to their images and create, edit and share photos with no other software needed. Additionally, Photoshop provides multi-touch support on macOS desktop editions, a feature that's not available in previous versions of Photoshop. The update includes a new Photoshop mobile app for Android and iOS, as well as enhancements to its video editing features such as a new 5-second timer, improved editing tools for widescreen videos and the ability to add audio tracks to video. Also, Adobe's Live Photo feature allows users to apply effects, such as stickers, frames and filters to save photos as Live Photos. The update also introduces a new text replacement tool that lets you quickly swap frames of an image. In addition, updates include a new single-page web workflow, which allows users to work on a site with a single web browser tab, as well as a new mobile design experience.

oil brush photoshop download texture brush photoshop download tool brush photoshop download tree brush photoshop download torn paper brush photoshop download brush grass photoshop download brush glow photoshop download brush photoshop cs4 free download brush photoshop cc free download brush photoshop cs6 free download

The Preview experience makes it simpler for users to share for review, and works with other Creative Apps through the Creative Cloud. This functionality is driven by an easy-to-use card system to help users easily manage their layers, put them into groups that they can easily share out of Photoshop and Photoshop mobile on their mobile device. In the Photoshop desktop app, users can now transform their artwork and work more reliably with the underlying content. Collaboration tools within Photoshop are used extensively by professional photographers. However, Photoshop's role was based on image compression in the past, and there were no robust tools to export or share the backbone of an image. With today's announcements, working across different surface is easier than ever – and it's all native to Photoshop CS6. As the industry's most powerful editing solution, Photoshop CS6 now supports popular new file formats such as HDRI (High Dynamic Range Imaging) and HEIC, making it a much more complete ecosystem for photography and video editing. With the new support for HEIC, Photoshop now provides the ultimate editing workflows for high-quality imagery. In addition to that, Photoshop is still the world's best and most-used image editing application, and it continues to ship with its established feature set including Bridge, the File Browser, the Layers panel, and the Toolbox. These, along with the big innovation – the new Filters, Adobe Sensei and 3D tooling – are in the catalog for 2021, and more will come, as will more capability, more tools and most importantly, the speed and stability you want.

Welcome to the new Lightroom CC 2020. You'll find a lot to like in this latest version of the software, with the most dramatic change for many users being an enhanced UI. From the new Smart Preview panel to the revamped navigation system, it's one of the biggest shifts in the software for some time. The new interface also extends to new card views and panel management. Licensing for Photoshop and Lightroom has been updated and will now be by subscription. One strength of Adobe's portfolio is that all their software can be purchased as a single package with the same upgrade path. Although it's not a perfect model, the inclusion of Lightroom and Photoshop provides an option for a cross-platform to work with their cloud-based editing services, which they provide for a monthly fee. You can now add or remove details by clicking and dragging a slider. It's easy enough, but the most useful aspect of this is the ability to move the opacity slider left or right for certain details. It's a step in the right direction, but there are a few other fixes in the works for this big feature. There's a new interface to share any layer in Photoshop. It's handy for when you're working on a project, because it means you can add or change layers in other parts of the software without affecting the layers you're working with. With the new Camera Raw brick, you can quickly pull up a view of your raw photo for editing. Once you're done editing, you can continue to work in Photoshop. Camera Raw has a familiar workflow, you push raw adjustments, add Layers which you can lay behind other adjustments, make your edits and then export.

https://zeno.fm/radio/eboot-original-red-dead-redemption-blus30418 https://zeno.fm/radio/propellerhead-reason-5-cracked-full-iso-downloads https://zeno.fm/radio/full-crack-asta-powerproject https://zeno.fm/radio/sky-go-account-generator-cracked https://zeno.fm/radio/freemake-infinite-pack-ekkc https://zeno.fm/radio/audfree-tidal-music-converter-1-4-0

Topical Exercises: Create projects using this book's topical exercises. Working late on final designs? Save time by revisiting exercises from previous books or chapters. Let yourself take a breather when you need to. Adaptive looks-ahead: Bookmark your favorite exercises and return to them easily from any chapter. Flexibility: Outline your project as needed. Don't use today's book as the only resource for what you need to learn. Plan your workflow: What can you do now? Then, figure out more advanced steps. For example, you might need to batch up edits into a new layer to speed up your workflow or to focus on a specific section of your project. Incremental learning: Why spend all the time you need to learn eight to 16 hours of Photoshop to create a single day's worth of edits? When you want to get into all the cool editing options Adobe has to offer, you need to learn additional lessons. It takes some time to get up to speed. But with practice, it's worth the effort. Use this book as a jumping-off point: The moves come together to form an overarching lesson. Which means, once you have built up your knowledge to get you up and running, you can pick any other chapters you need to finish and you won't need to search again. Chapter 8: Mastering the Brushes Tool: Learn how to use the brush palette to select and create new brushes. This chapter explores the brush guide, options, and settings. The chapter also focuses on smart objects, clipping masks, image masking, and transferring color to a new layer using the Multiply Blending mode.

We're thrilled to announce that our new team member and Lead Developer of the Substance Suite, Leron Gubler, has just joined the Envato Tuts+ team! I've been working alongside Leron since late 2011, when he joined Adobe Technical Communication, and I'm so glad to be working with him again. Leron is a veteran at Adobe, and has worked on many of the most important products—such as Photoshop, Acrobat, and InDesign. He understands the unique challenges of working in a large company, and brings with him a wealth of experience and great ideas. So, how does Leron think he'll be able to help you? I do feel now, with Leron and the other Substance team members onboard, we can continue to offer more value to the community. We'll be launching a whole new level of content, in the coming months, on the Substance Suite, and we may also be adding some benefit to the Creative Cloud—we have a lot of ideas brewing. Leron and I are pretty excited about the future of the Substance Suite—with the best artists, researchers and developers combined to create the most unbiased and cutting-edge products around. We can't wait to share content with you—check out our upcoming posts, and visit Leron's blog here . Here is the best of the best in how you can use Adobe Photoshop. In our post, "The top 20 Photoshop tips and tricks", we share a lot of Adobe Photoshop tips and tricks. Watch the video and check out these guides. Learn more about other Photoshop editing and creation knowledge with our other posts. All videos in this post adapt well on mobile devices, so be sure to make full use of the wide screen format.